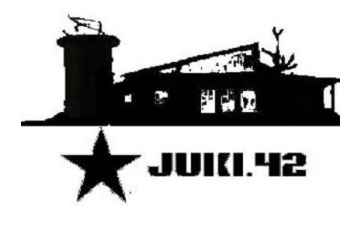

## U18 Formular für die Veranstaltung: etaal am: am: am: am:  $\frac{1}{2}$

Der/Die Personenberechtigte(n) (i.d.R. die Eltern)

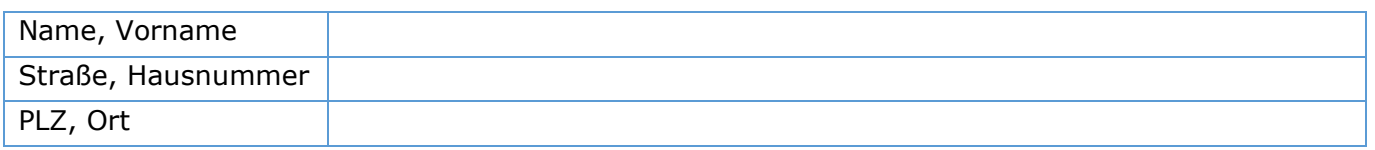

überträgt gem. § 2 Abs. 2 Nr. 2 Jugendschutzgesetz die Aufgabe der Personenaufsicht für seine/n *minderjährigen* Sohn bzw. seine *minderjährige* Tochter

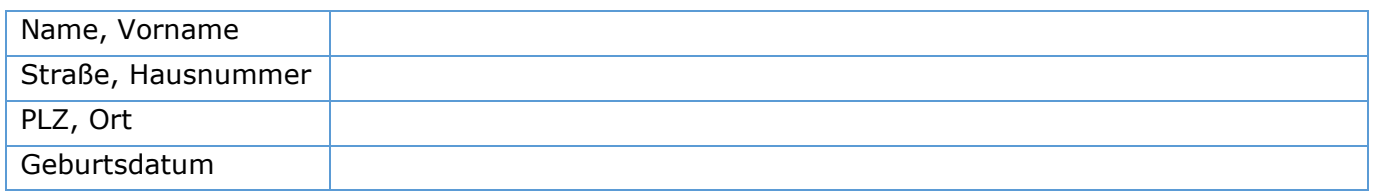

für die Dauer des Aufenthaltes während oben genannten Veranstaltung auf nachstehende, volljährige, aufsichtspflichtige Person (Aufsichtspflichtige/r)

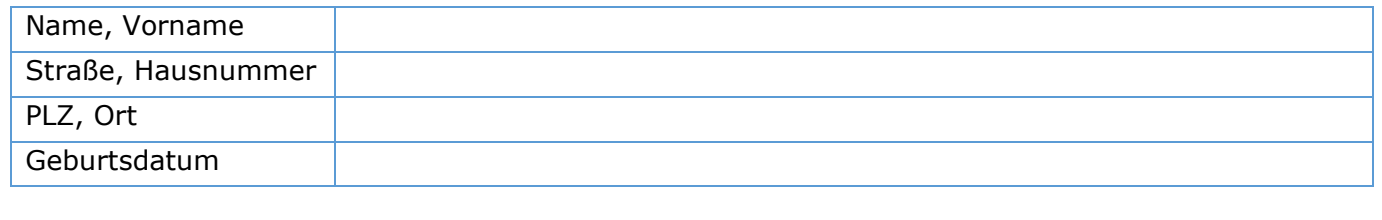

Ort \_\_\_\_\_\_\_\_\_\_\_\_\_\_\_\_\_\_\_\_, den \_\_\_\_\_\_\_\_\_\_\_ Ort \_\_\_\_\_\_\_\_\_\_\_\_\_\_\_\_\_\_\_\_, den \_\_\_\_\_\_\_\_\_\_\_

Unterschrift Personenberechtigte/r

\_\_\_\_\_\_\_\_\_\_\_\_\_\_\_\_\_\_\_\_\_\_\_\_\_\_\_\_\_\_\_\_\_\_\_\_\_\_\_

Unterschrift Aufsichtspflichtige/r

\_\_\_\_\_\_\_\_\_\_\_\_\_\_\_\_\_\_\_\_\_\_\_\_\_\_\_\_\_\_\_\_\_\_\_\_\_\_\_

1.) Erziehungsberechtigte Person im Sinne des Gesetzes (§ 1 Abs. 1 Nr.3 JuSchG) ist, wem allein oder gemeinsam mit einer anderen Person nach Vorschriften des Bürgerlichen Gesetzbuches die Personensorge zusteht.

2.) Aufsichtspflichtige Person (§ 1 Abs. 1 Nr. 4 JuSchG) ist jede Person über 18 Jahre, soweit sie auf Dauer oder zeitweise aufgrund einer Vereinbarung mit der erziehungsberechtigten Person, auf die noch nicht volljährige Person dieser Vereinbarung, die Aufsichtspflicht übernimmt.

3.) Soweit es nach dem JuSchG auf die Begleitung durch einen Personensorgeberechtigten ankommt, haben die in 2.) genannten Personen Ihre Berechtigung auf Verlangen darzulegen. Die Veranstalter haben in Zweifelsfällen die Berechtigung alle Angaben (personenbezogene Daten) dieser Vereinbarung zu überprüfen.

4.) Der Besuch kann nur dann erfolgen, sofern es sich nachweislich um die oben aufgeführte Aufsichtsperson handelt, außerdem muss diese Person beim Einlass dabei sein. Der Besuch ohne volljährige Aufsichtsperson ist nicht zulässig. Die Aufsichtsperson darf für maximal drei Minderjährige die Aufsicht übernehmen!

5.) Das Fälschen von Unterschriften wird strafrechtlich verfolgt (Urkundenfälschung).

**Dieses Formular ist nur in Verbindung mit einer Kopie des Personalausweis oder Reisepass der personenberechtigten Person (i.d.R. Vater/Mutter) gültig.**